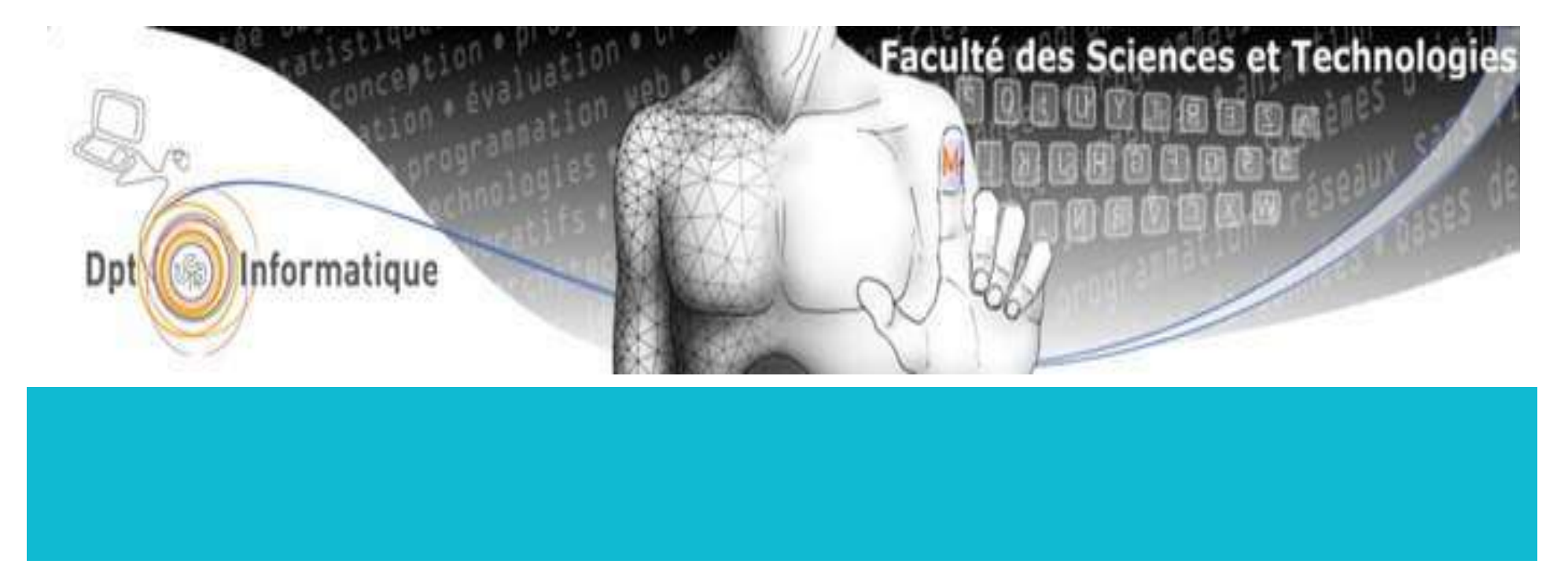

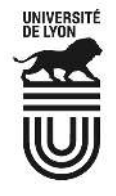

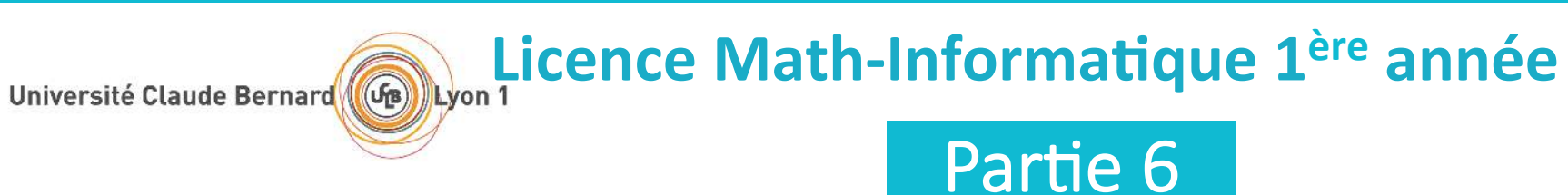

#### Olivier Glück Université LYON 1 / Département Informatique Olivier.Gluck@univ-lyon1.fr http://perso.univ-lyon1.fr/olivier.gluck

# Copyright

- Copyright © 2017 Olivier Glück; all rights reserved
- " Ce support de cours est soumis aux droits d'auteur et n'est donc pas dans le domaine public. Sa reproduction est cependant autorisée à condition de respecter les conditions suivantes :
	- Si ce document est reproduit pour les besoins personnels du reproducteur, toute forme de reproduction (totale ou partielle) est autorisée à la condition de citer l'auteur.
	- Si ce document est reproduit dans le but d'être distribué à des tierces personnes, il devra être reproduit dans son intégralité sans aucune modification. Cette notice de copyright devra donc être présente. De plus, il ne devra pas être vendu.
	- " Cependant, dans le seul cas d'un enseignement gratuit, une participation aux frais de reproduction pourra être demandée, mais elle ne pourra être supérieure au prix du papier et de l'encre composant le document.
	- " Toute reproduction sortant du cadre précisé ci-dessus est interdite sans accord préalable écrit de l'auteur.

# Plan du cours

- **CM1** : Internet, les réseaux et le web
- **CM2**: Pages HTML et feuilles de styles CSS
- **CM3**: Web interactif, formulaires, pages dynamiques et PHP
- **CM4** : Protocole HTTP, méthodes GET et POST
- **CM5** : Les applications d'Internet
- **. CM6** : La couche transport : les protocoles TCP et UDP
- **CM7** : Le protocole IP
- **EXAMPEDE:** CM8 : Les protocoles Ethernet, ARP et ICMP. Synthèse des échanges entre un client et serveur Web

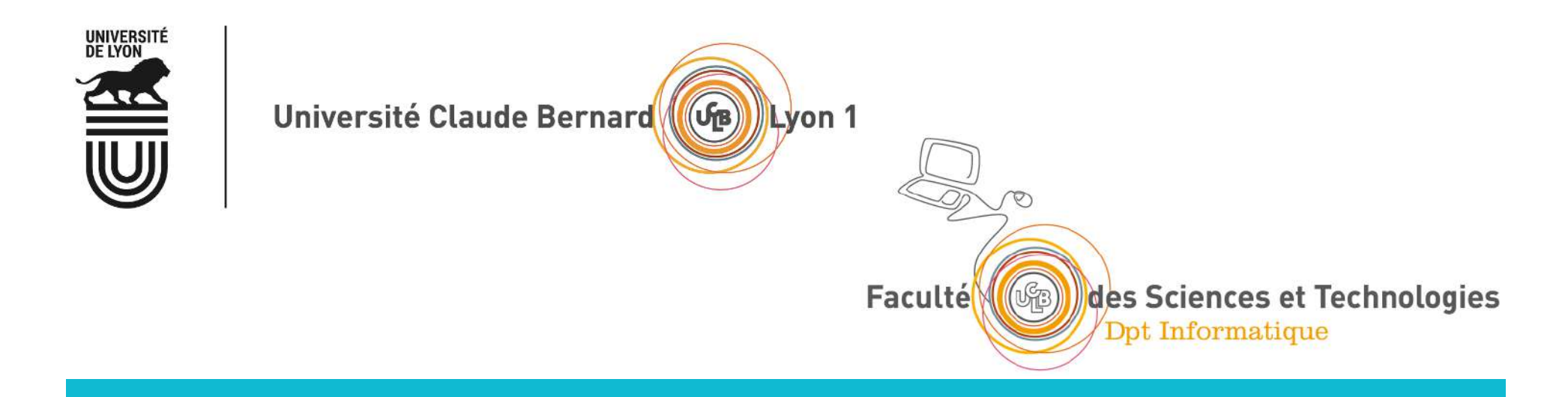

#### CM6 - La couche transport : protocoles TCP/UDP

Le modèle Client/Serveur Le protocole UDP et la rapidité Le protocole TCP et la fiabilité

Olivier Glück **Latitude** L1 Math-info UCBL - LIFASR2 : Introduction aux réseaux et au web

## Plan du CM6

#### **Le modèle Client/Serveur**

Qu'est-ce que le modèle client/serveur ? Les sockets et les numéros de port, L'architecture TCP/IP

#### " Le protocole UDP et la rapidité

L'en-tête UDP, Le mode non connecté, Quelles applications utilisent UDP?

#### " Le protocole TCP et la fiabilité

Qu'est-ce que la fiabilité ? Les mécanismes de la fiabilité, Le mode connecté, L'en-tête TCP, Quelles applications utilisent TCP

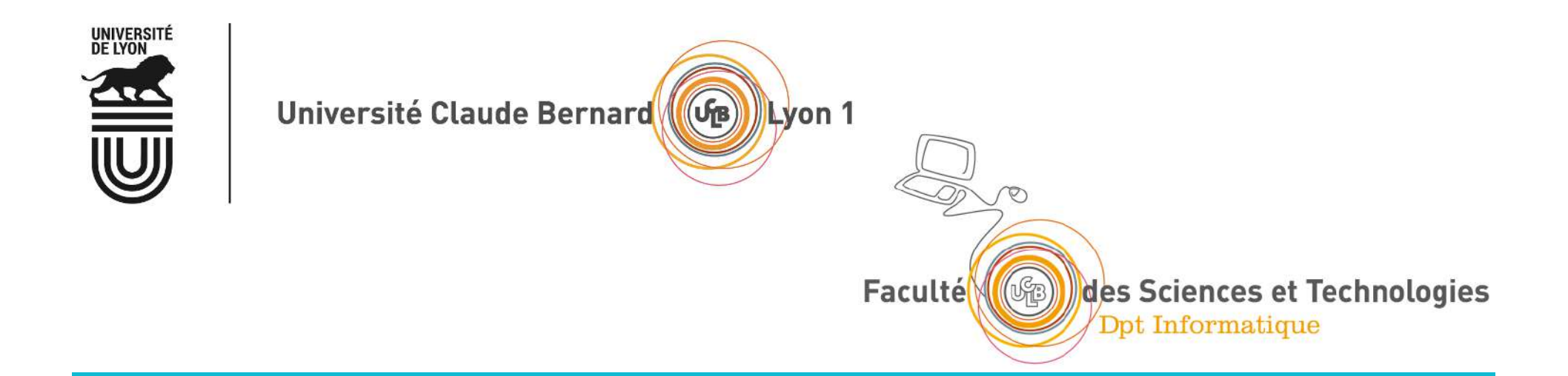

## Le modèle Client/Serveur

Qu'est-ce que le modèle client/serveur ? Les sockets et les numéros de port L'architecture TCP/IP

#### Les applications vues dans ce cours

#### ! Le web (**HTTP**)

- **Example 1** La connexion à distance (**telnet**, ssh et X)
- **Example 1** Le courrier électronique (SMTP, POP, IMAP, Webmail)
- **-La résolution des noms (DNS)**
- **Example 1** Le transfert de fichiers (FTP)
- **EL'accès aux fichiers distants (NFS, SMB)**
- **EL'annuaire fédérateur (LDAP)**

#### **Toutes ces applications fonctionnent selon le modèle Client/Serveur!**

#### Par exemple le Web…

- **.** Une application d'Internet qui permet le partage de documents liés entre eux et appelés "pages web"
- **Une page web peut contenir du texte, des images, des** programmes, des liens vers d'autres pages web...
- " Fonctionne en mode Client/Serveur au dessus de l'architecture TCP/IP

Navigateur **Constitution of the Serveur Apache Windows** Modem ADSL Linux Ethernet Le Web **HTTP Internet** L'application est répartie sur le **client et le serveur qui** dialoguent selon un protocole applicatif spécifique

# Le modèle Client / Serveur

- " Idée : l'application est répartie sur différents sites pour optimiser le traitement, le stockage...
- **Le client** 
	- **E** effectue une demande de service auprès du serveur (requête)
	- " initie le contact (parle en premier), ouvre la session
- **Le serveur** 
	- " est la partie de l'application qui offre un service
	- **E** est à l'écoute des requêtes clientes
	- ! répond au service demandé par le client (**réponse**)
- " Le client et le serveur ne sont pas identiques, ils forment un système coopératif
- " Un serveur peut répondre à plusieurs clients simultanément

Olivier Glück 
L1 Math-info UCBL - LIFASR2 : Introduction aux réseaux et au web

## Le modèle Client / Serveur

- **Une application Client/Serveur, c'est** 
	- **une partie cliente** qui exécute des requêtes vers un serveur
	- **une partie serveur** qui traite les requêtes clientes et y répond
	- **un protocole applicatif** qui définit les échanges entre un client et un serveur
	- **un accès via une API** (interface de programmation, généralement les sockets) à la couche de transport des messages
- **E** Bien souvent les parties cliente et serveur ne sont pas écrites par les mêmes programmeurs --> rôle important des RFCs qui spécifient le protocole !

#### Les sockets, interface d'accès au réseau

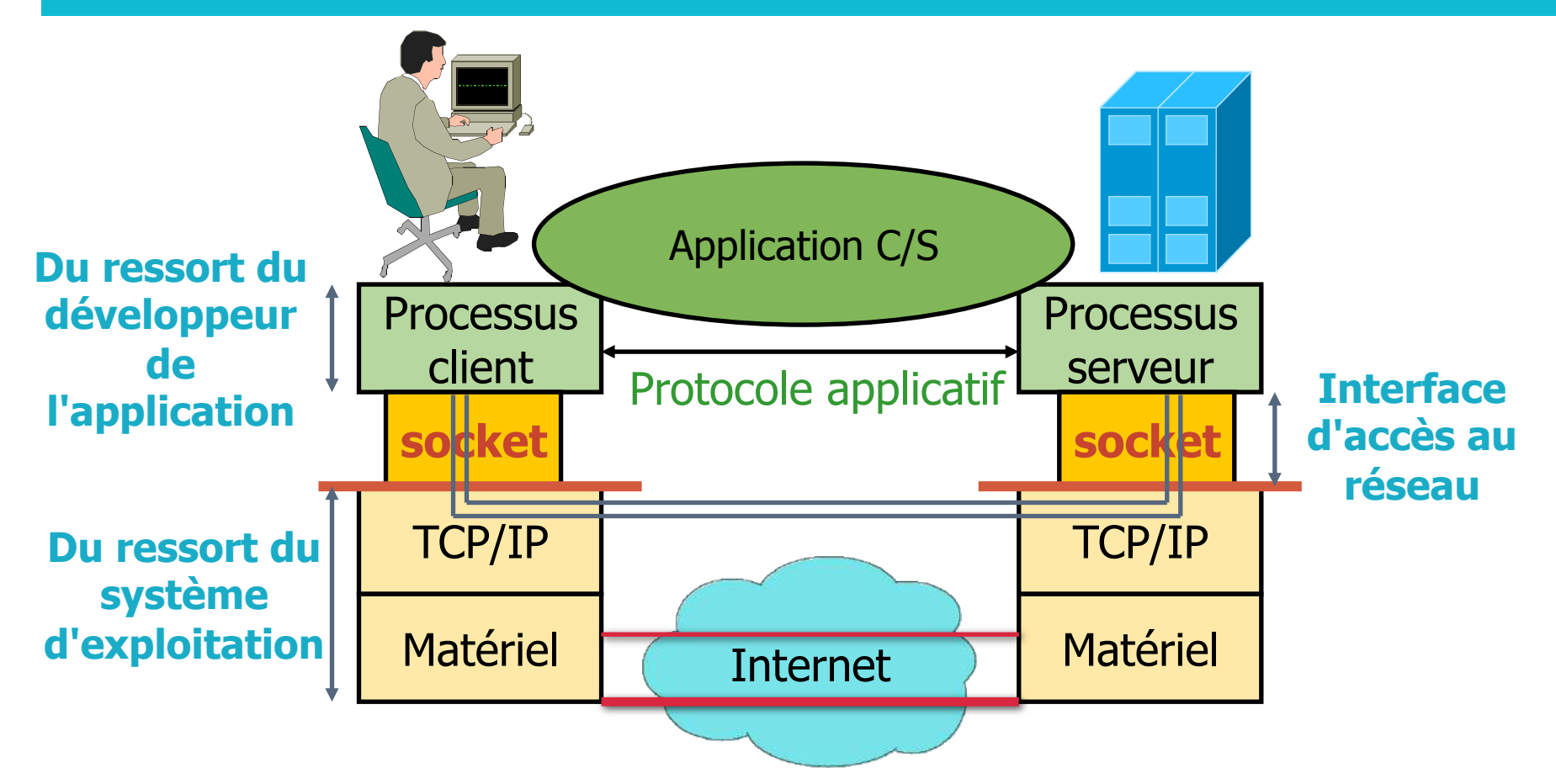

**Une socket : interface locale à l'hôte, créée par l'application, contrôlée par l'OS Porte de communication entre le processus client et le processus serveur** 

#### Les sockets et les numéros de port

**Un échange Client/Serveur = (@IP\_src,port\_src,@IP\_dest,port\_dest)** 

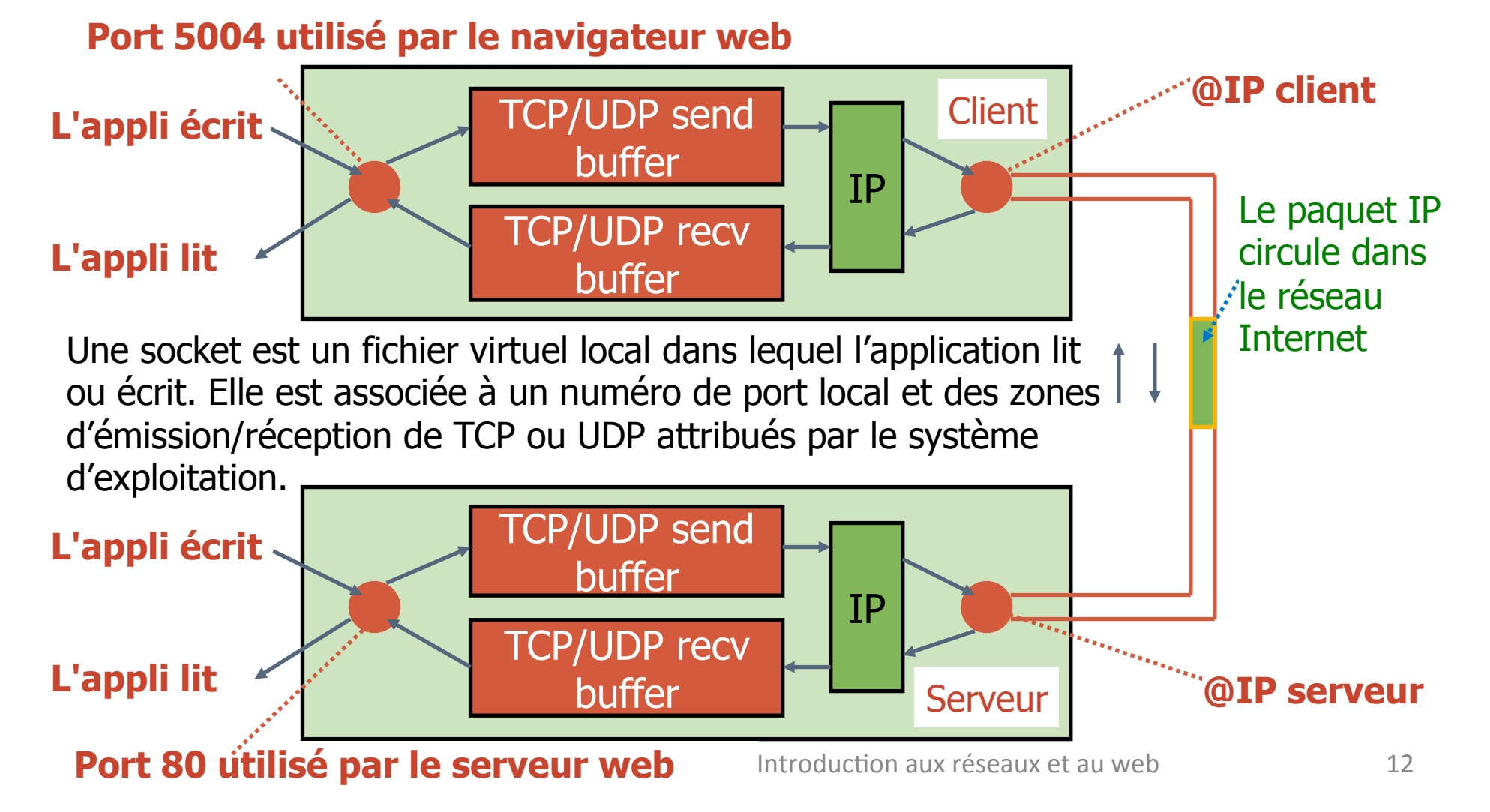

## Les numéros de ports et les adresses IP

Les ports inférieurs à 1024 sont réservés pour les serveurs car le port du serveur doit être fixé et connu à l'avance pour que le client puisse faire sa demande.

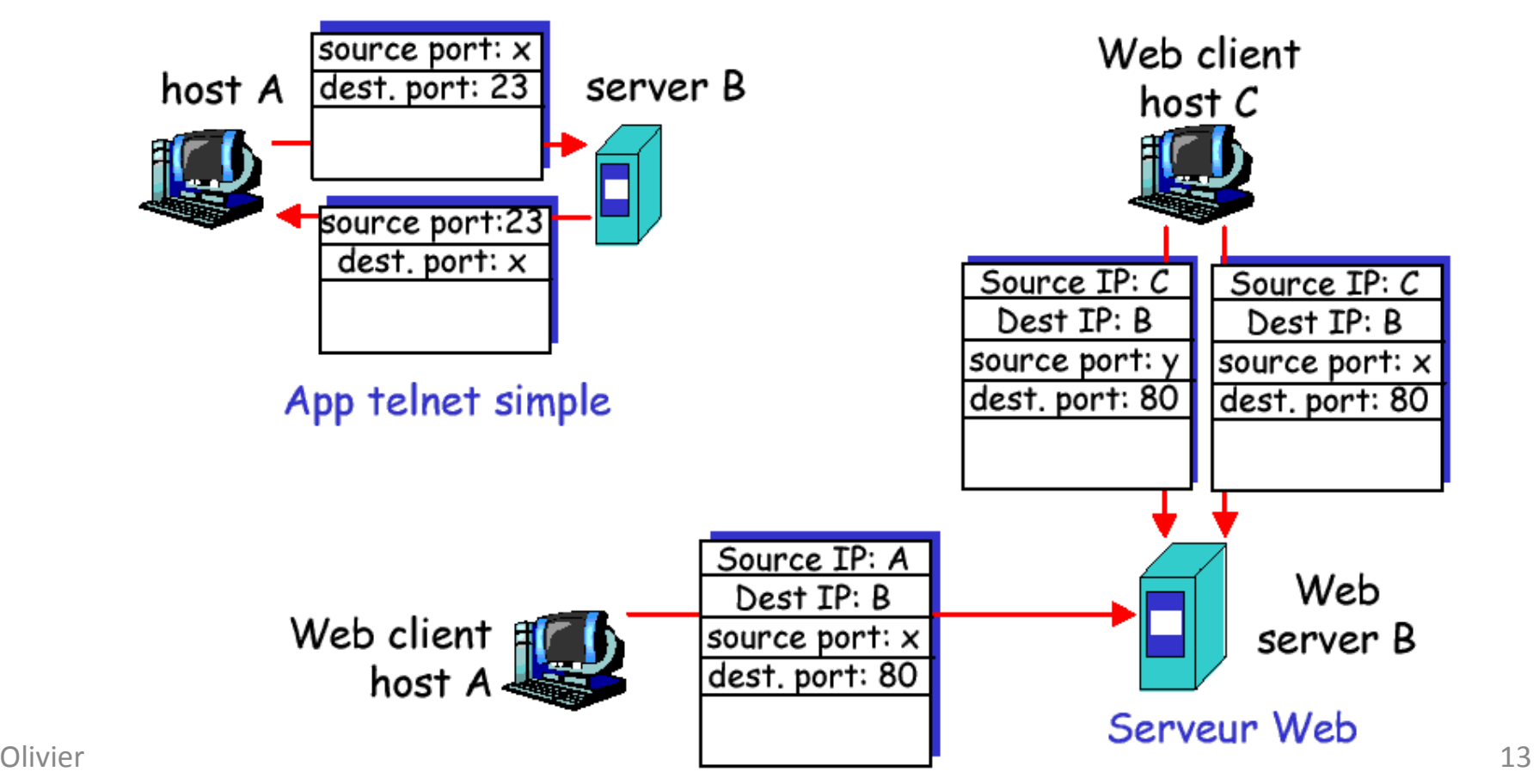

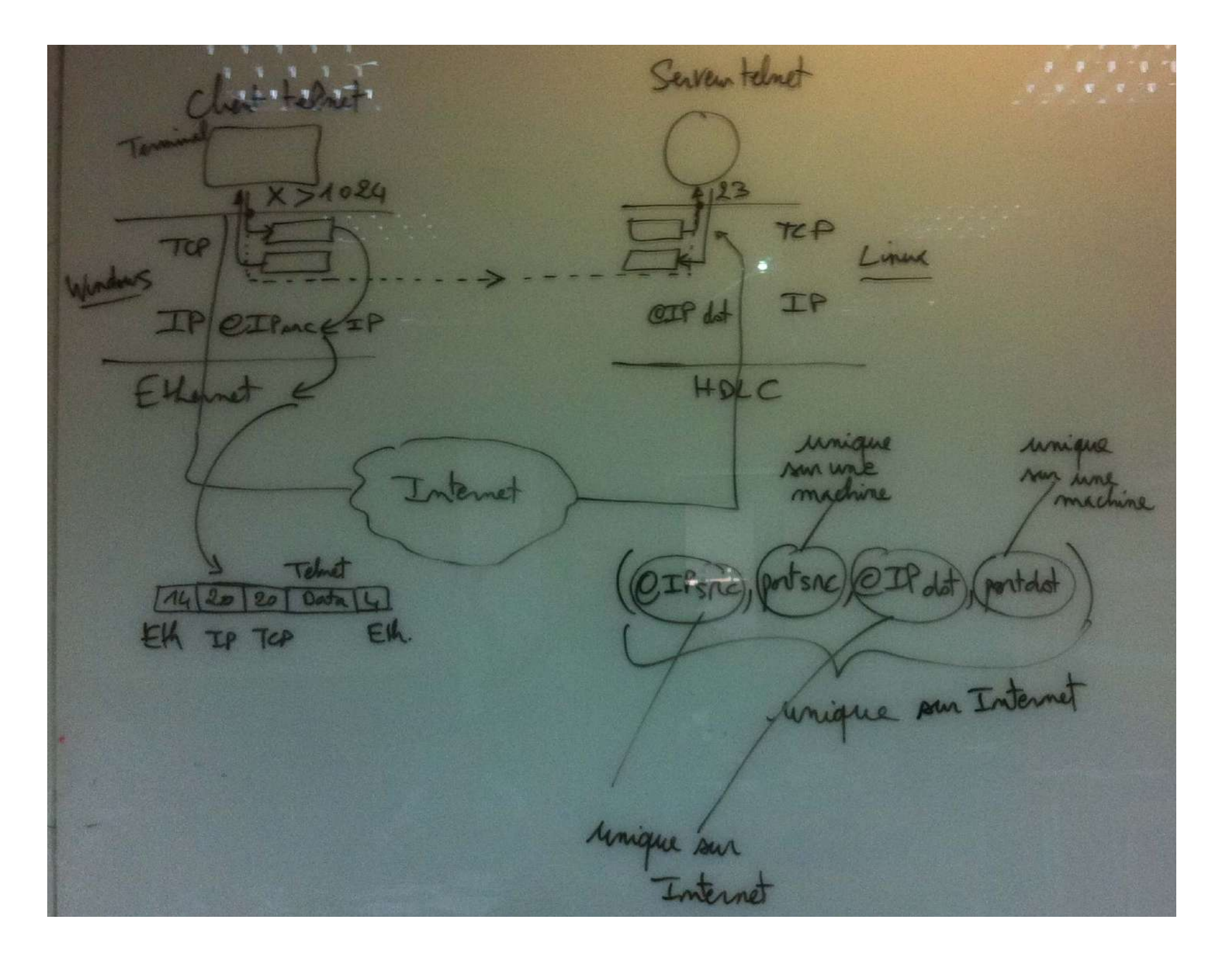

Serven Web Client Web WWW.google.fr.  $X = 4030$ 80  $(M, 4030, B, 80)$ TOP TCP OIP=B  $OIRA$  $(c, 1034, 8, 80)$ Client Web<br>X=1031 Chrome  $(C,1030,8,80)$  $X = A030$  $Tep$  $OIF \in C$  $\mathcal{A}$  and  $\mathcal{A}$  and  $\mathcal{A}$  is a set of  $\mathcal{A}$  . In the set of  $\mathcal{A}$ 

# L'architecture de TCP/IP

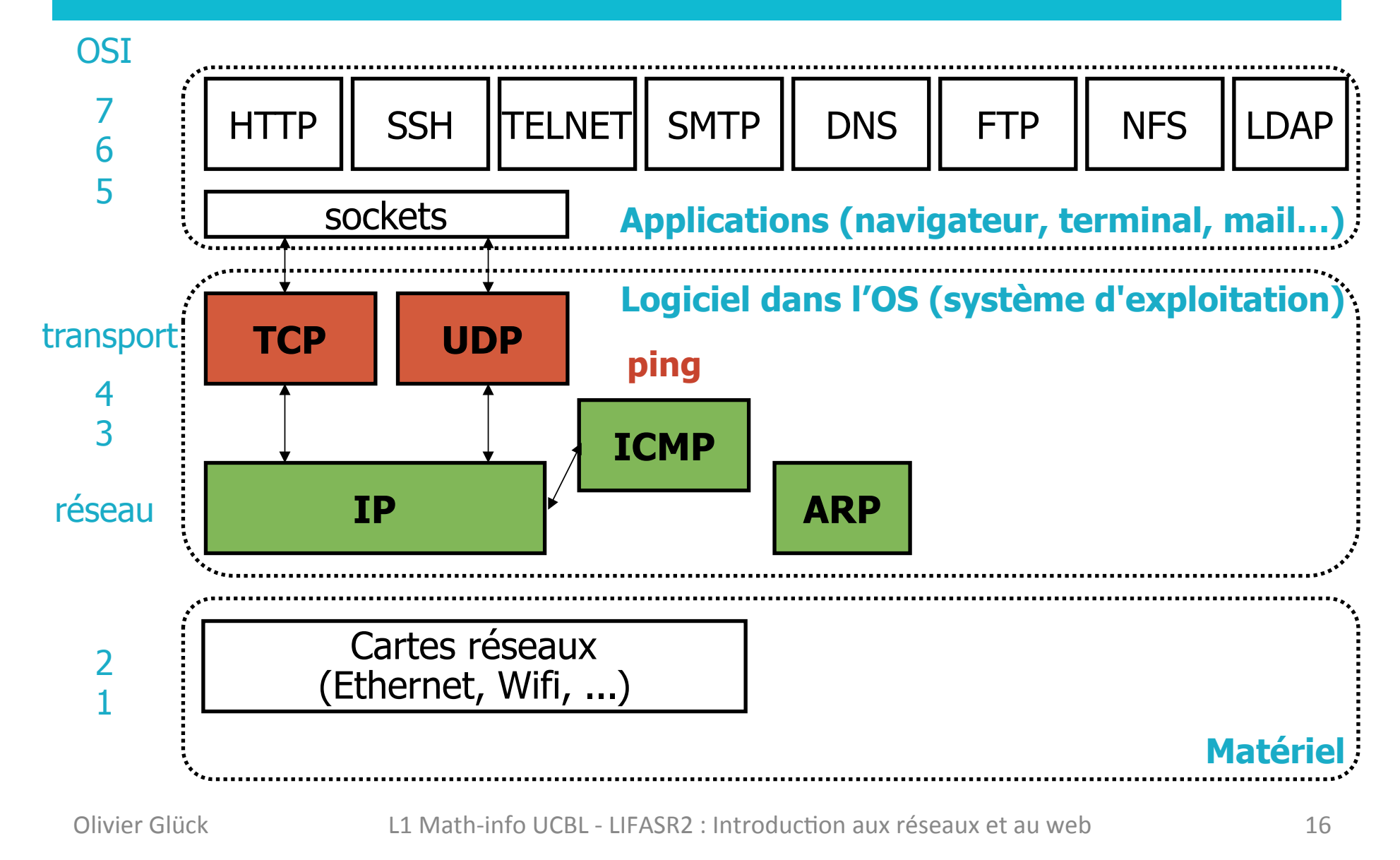

#### Communications sans routeur

#### **- Deux machines sur un même sous réseau**

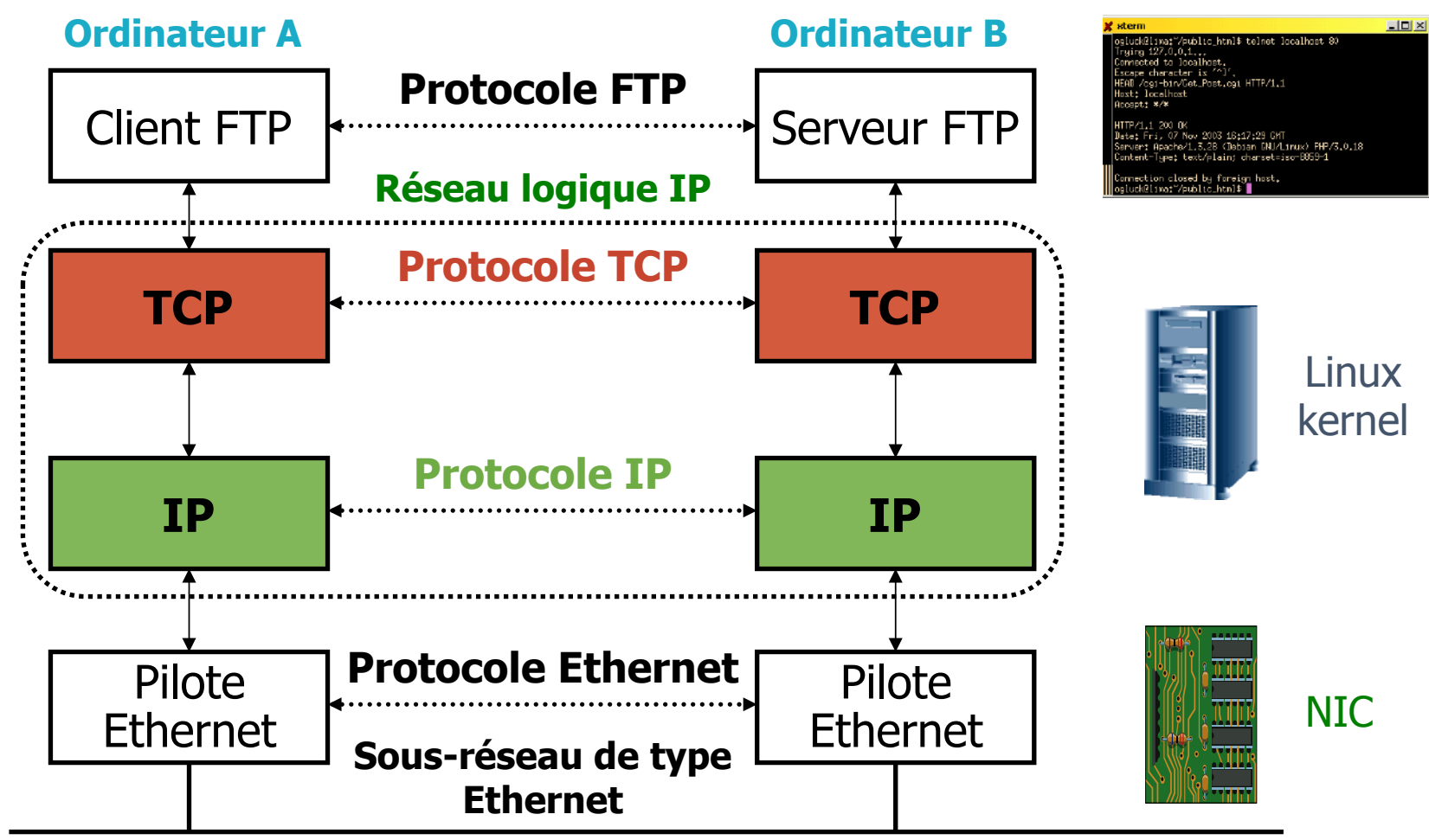

## Communications avec routeur(s)

#### **Prise en compte de l'hétérogénéité**

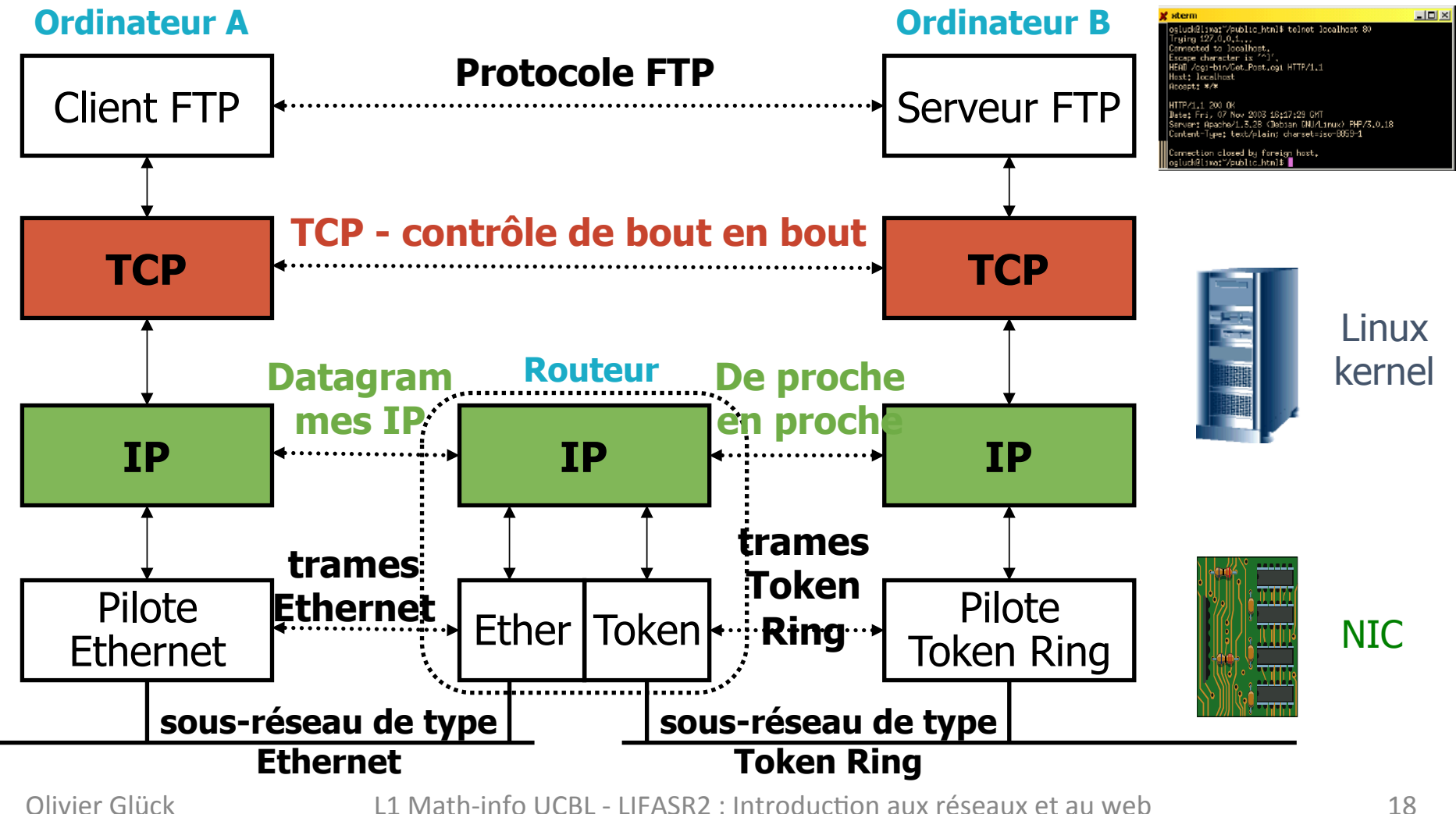

#### L'encapsulation : ajout des en-têtes

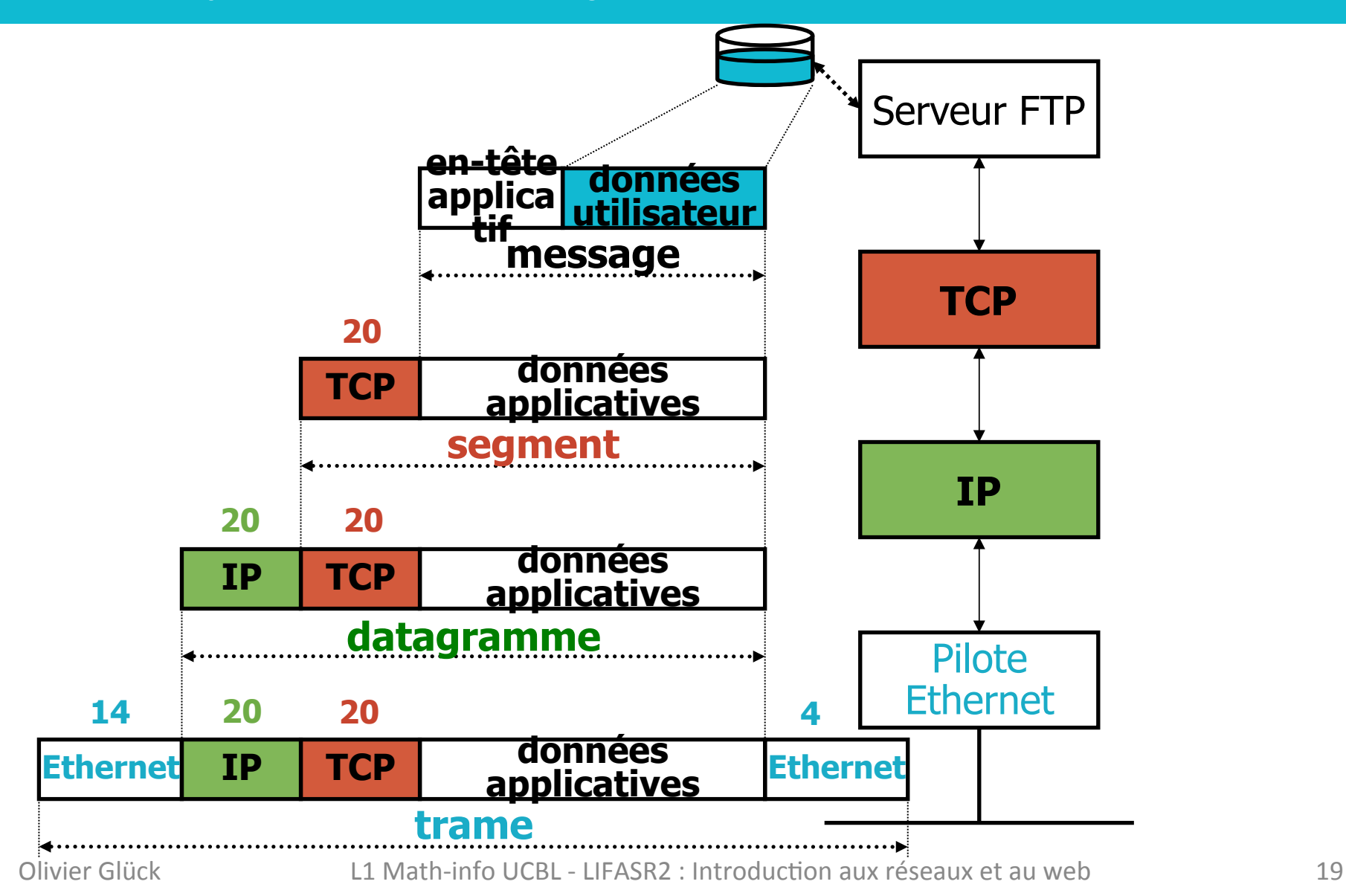

## La désencapsulation : identifier la couche >

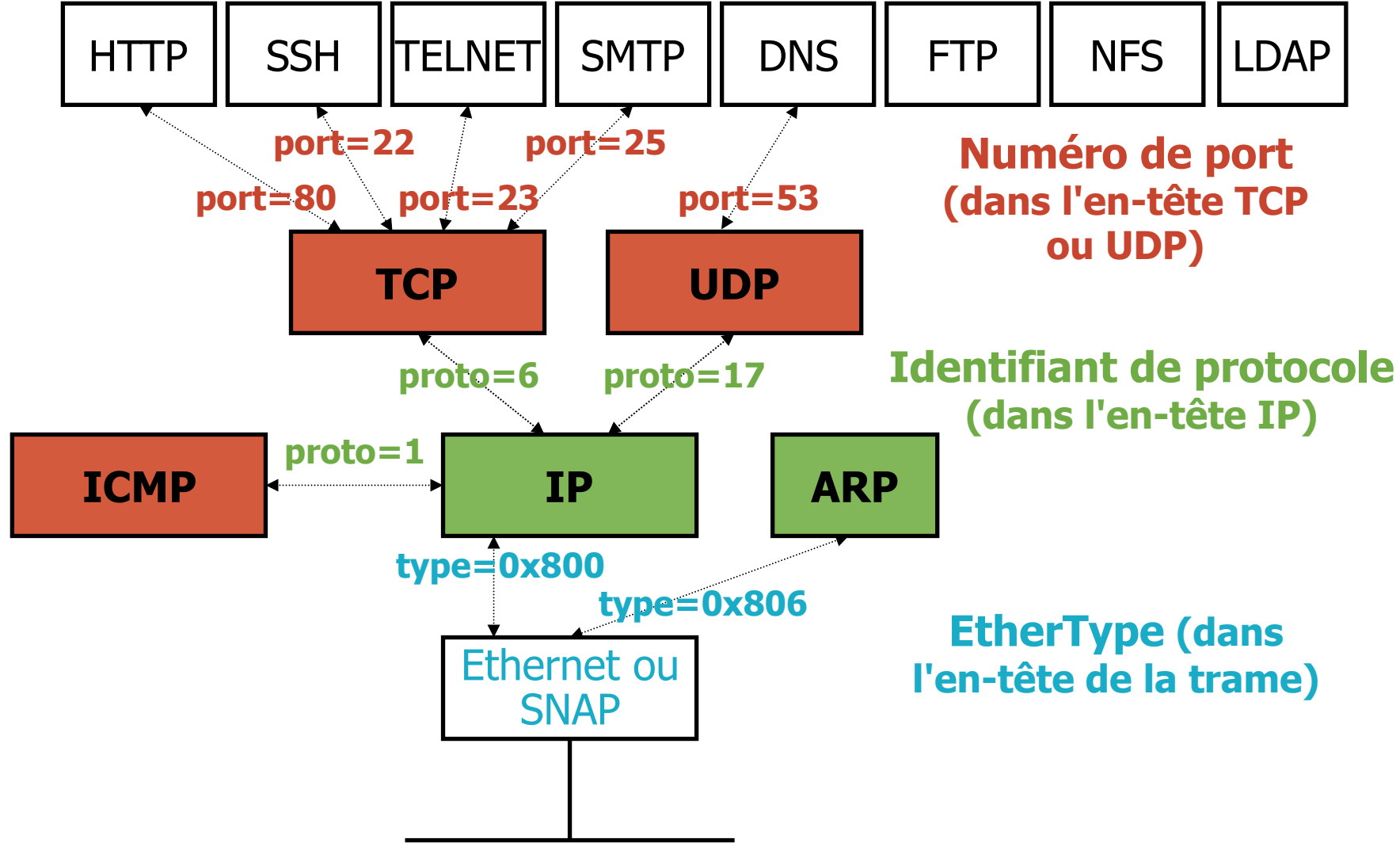

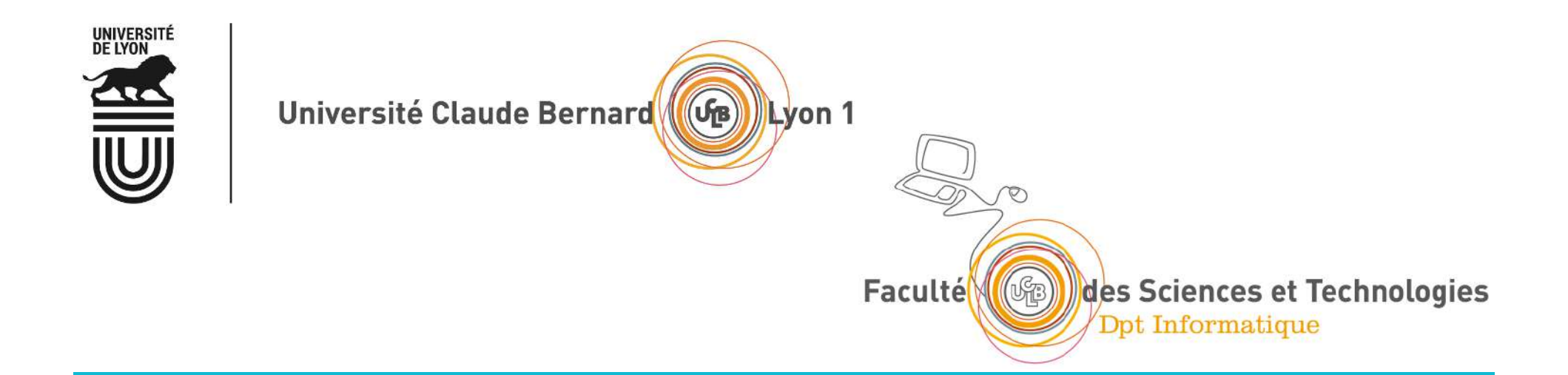

## Le protocole UDP et la rapidité

L'en-tête UDP Le mode non connecté Quelles applications utilisent UDP?

Olivier Glück 
L1 Math-info UCBL - LIFASR2 : Introduction aux réseaux et au web
21

## Le protocole UDP

- **UDP** (RFC 768) User Datagram Protocol
	- **P** protocole de transport le plus simple
	- **E** service de type best-effort (comme IP)
		- **E** les datagrammes UDP peuvent être perdus
		- **E.** les datagrammes UDP peuvent arriver dans le désordre
	- " mode non connecté : chaque datagramme UDP est traité indépendamment des autres

#### **Pourquoi un service non fiable sans connexion**?

- **E** simple donc rapide (pas de délai de connexion, pas d'état entre émetteur/récepteur)
- " petit en-tête donc économie de bande passante
- " UDP peut émettre aussi rapidement qu'il le souhaite : pas de limite à l'envoi contrairement à TCP (contrôle de congestion)

## L'en-tête UDP : 8 octets

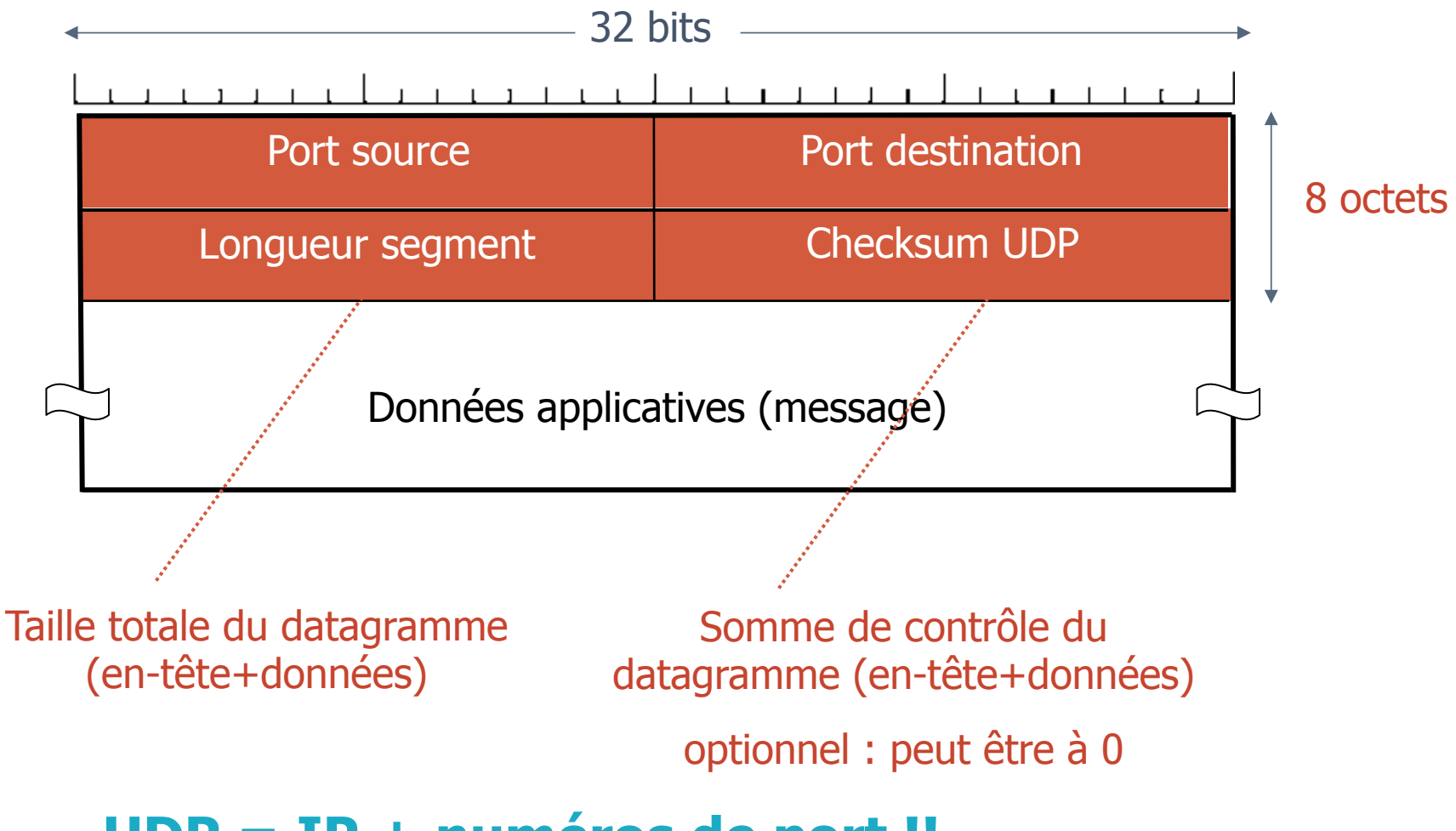

#### **UDP = IP + numéros de port !!**

# UDP est en mode non connecté

**Permet d'envoyer rapidement des messages mais sans l'autorisation** du destinataire donc aucune garantie sur la réception du message

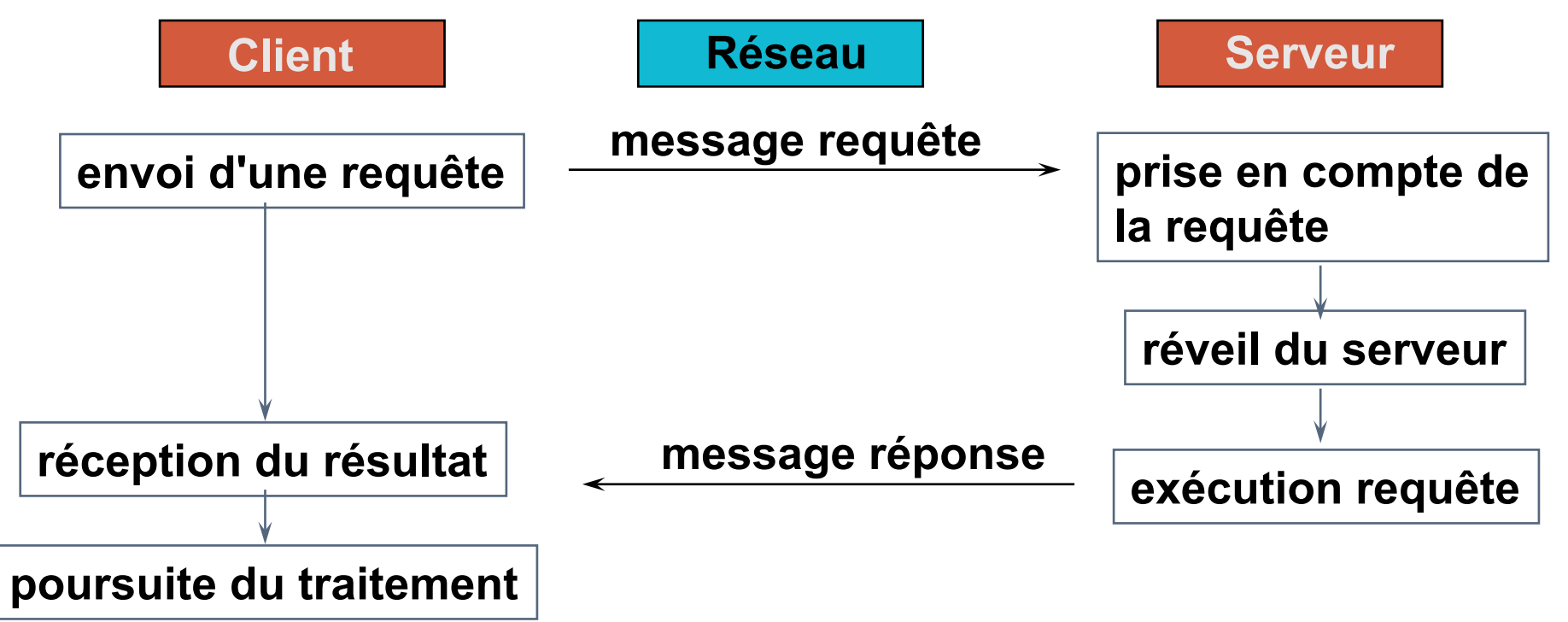

#### **Exemple de mode non connecté : courrier postal, mail**

#### Tous les protocoles d'Internet sont en mode non connecté SAUF TCP

Olivier Glück **Littuary Colivian Colivier Clubs** 24

# Quelles applications utilisent UDP ?

- **Pour les applications qui ont besoin d'envoyer rapidement** 
	- UDP permet des envois rapides sans limitation mais sans garantie donc sans fiabilité
- **EXECTE:** Souvent utilisé pour les applications multimédias
	- " Vidéos, son, musique, streaming, visioconférence, voix sur IP
	- " Ces applications sont tolérantes aux pertes/erreurs et sensibles au débit (les données doivent arriver à la bonne vitesse)
- **E** Autres utilisations d'UDP
	- " Applications qui envoient peu de données et qui ont besoin de rapidité
	- $\blacksquare$  exemple : DNS
- **Transfert fiable sur UDP** 
	- " Comme UDP n'apporte aucune garantie, l'application peut ajouter des mécanismes pour réparer les pertes ou erreurs (acquittements...)

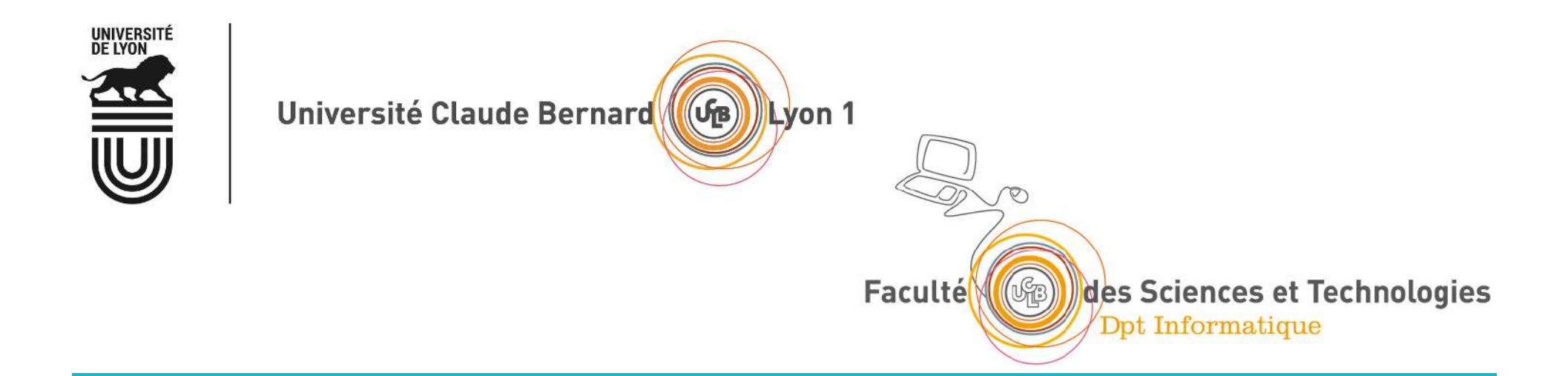

## Le protocole TCP et la fiabilité

Qu'est-ce que la fiabilité ? Les mécanismes de la fiabilité Le mode connecté L'en-tête TCP Quelles applications utilisent TCP ?

Olivier Glück 
L1 Math-info UCBL - LIFASR2 : Introduction aux réseaux et au web
26

## Le protocole TCP et la fiabilité

**Transport Control Protocol** (RFC 793, 1122, 1323, 2018, 2581)

#### **Example 12 Transport fiable en mode connecté**

- **Example 1** entre un client et un serveur : (@IP src, port src) --> (@IP dest, port dest)
- transporte un flot d'octets (ou flux) L'application lit/écrit des octets dans un tampon, TCP assure la fiabilité
- " Fiabilité : faire en sorte que tout ce qui arrive est exactement ce qui a été envoyé
	- **Example 1** Les données ne doivent pas être perdues : sans perte
	- **Example 1** Les données ne doivent pas subir d'erreurs : sans erreur Une erreur = un bit qui change de valeur pendant le transfert
	- **Example 1** Les données doivent arriver **dans l'ordre**
	- **Example 1** Les données ne doivent pas arriver en double : sans duplication

# Les mécanismes de la fiabilité

- **Example:** Fiabilité : sans perte, sans erreur, dans l'ordre, sans duplication
- " En cas de perte ou erreur, il faut retransmettre si on n'a pas reçu d'acquittement (ACK) au bout d'un certain temps
- **Pour détecter une perte ou une duplication, il faut des** ACK et numéroter les messages et les ACK
- **Pour détecter les erreurs, on utilise les checksum**
- **Pour retransmettre, il faut conserver les messages** envoyés qui n'ont pas encore été acquittés
- **EXECTE:** Mécanismes : retransmissions, timeout, ACK, stockage des messages non acquittés, checksum, numérotation des messages et des acquittements

## TCP est en mode connecté

**Permet d'envoyer des messages avec fiabilité mais limitation du** débit à l'envoi : contrôle de flux et contrôle de congestion

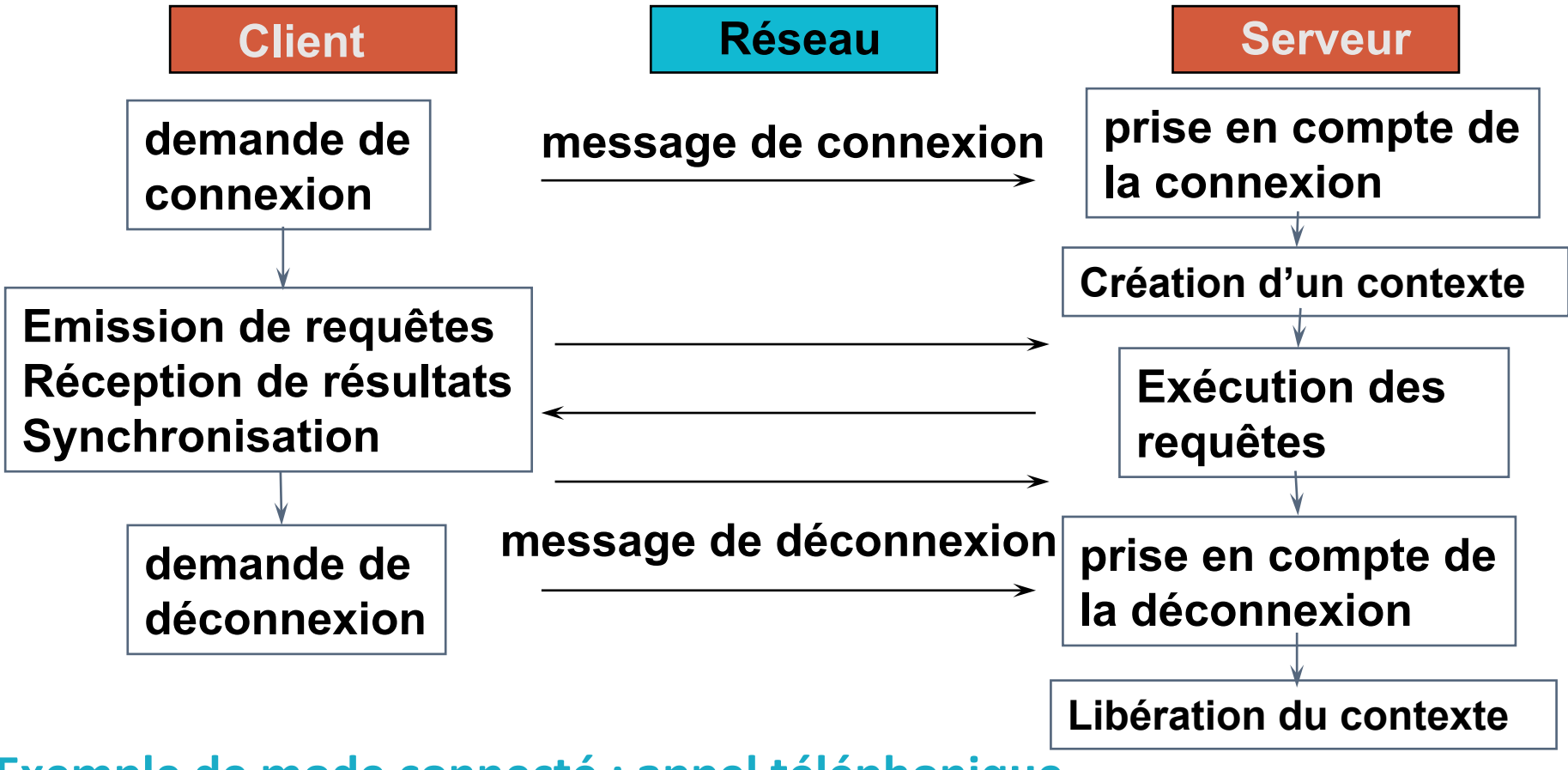

**Exemple de mode connecté : appel téléphonique** 

TCP est le seul protocole d'Internet en mode connecté

## Etablissement d'une connexion TCP

#### **EXECONDER CONNET CONNET CONNET CONNET CONNET CONNET CONNET CONNET CONNET CONNET CONNET CONNET CONNET CONNET CONNET CONNET CONNET CONNET CONNET CONNET CONNET CONNET CONNE**

- $\blacksquare$  1 demande d'ouverture par le client Ouverture active Ouverture passive (SYN), choix ISNc
- 2 acceptation par le serveur (SYN +ACK), allocation des tampons, choix ISNs
- $\blacksquare$  3 le client acquitte l'acceptation (ACK)
- **Mode Client/Serveur** 
	- Le TCP du client fait une demande d'ouverture de connexion vers le port du serveur qui doit être connu à l'avance
	- " Le TCP du serveur est en attente des demandes d'ouverture de connexion en provenance des clients

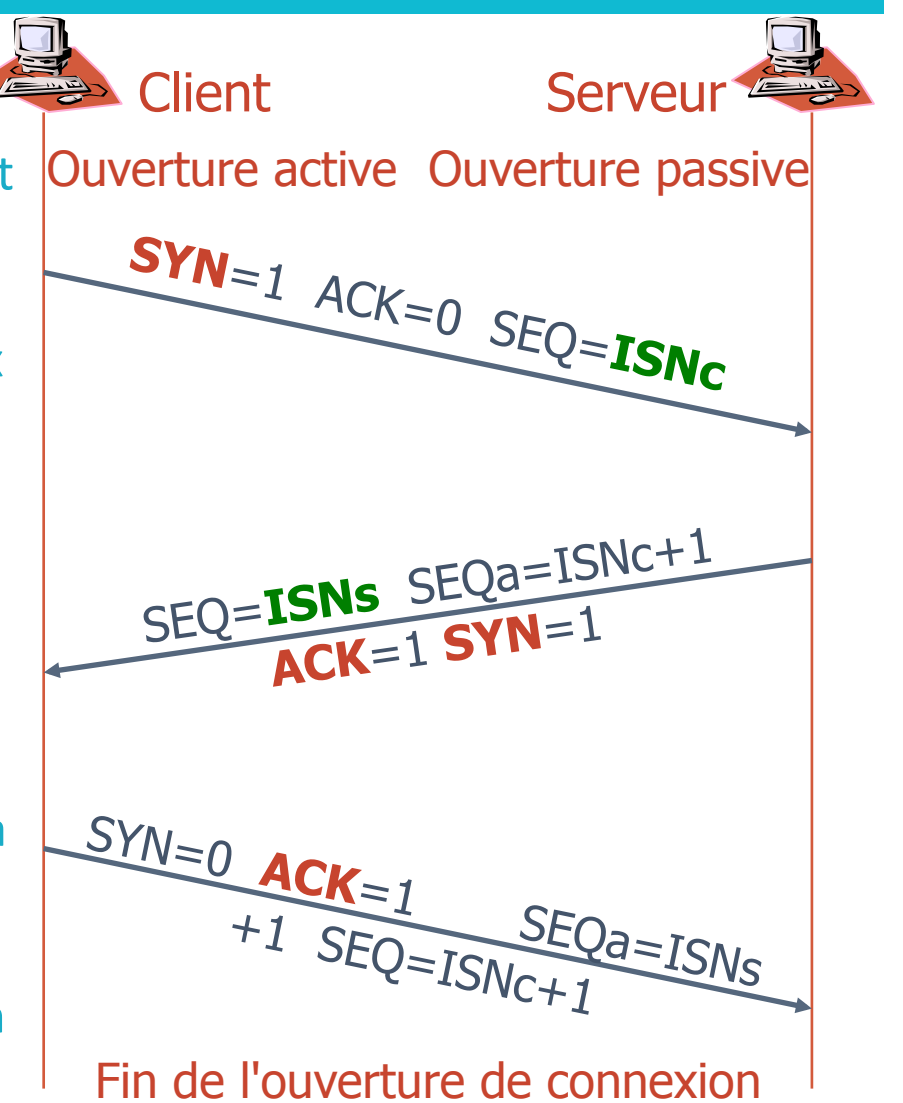

#### Fermeture d'une connexion TCP

- **E** Fermeture négociée
	- $\blacksquare$  1 demande de fin de connexion (FIN) par une des extrémités
	- $\blacksquare$  2 acquittement du FIN (ACK) mais mise en attente de la demande (Le serveur a encore des données non transmises)
	- $\blacksquare$  3 envoi des données en attente
	- $\blacksquare$  4 acquittement des données (ACK)
	- $\blacksquare$  5 acceptation de la fin de connexion par le serveur (FIN)
	- $\blacksquare$  6 acquittement de la fin de connexion (ACK)

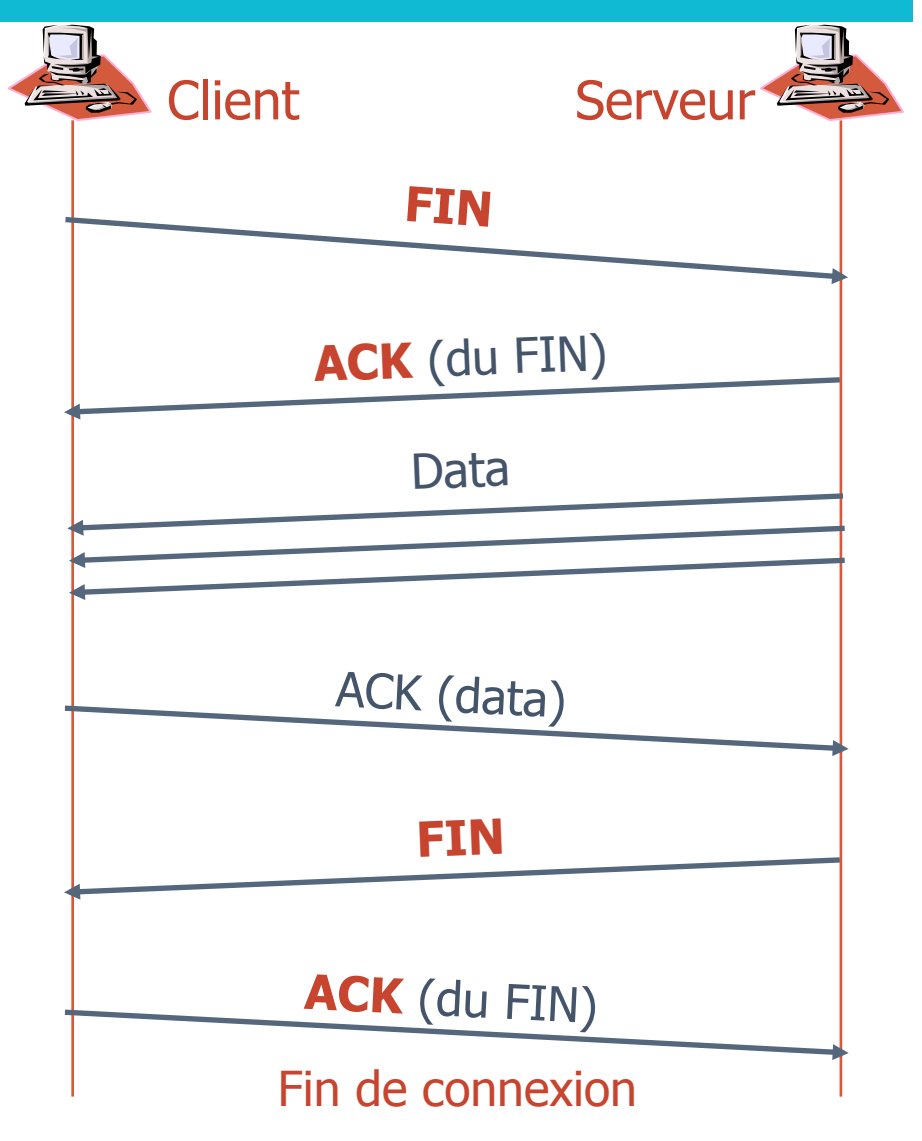

# L'en-tête TCP : 20 octets

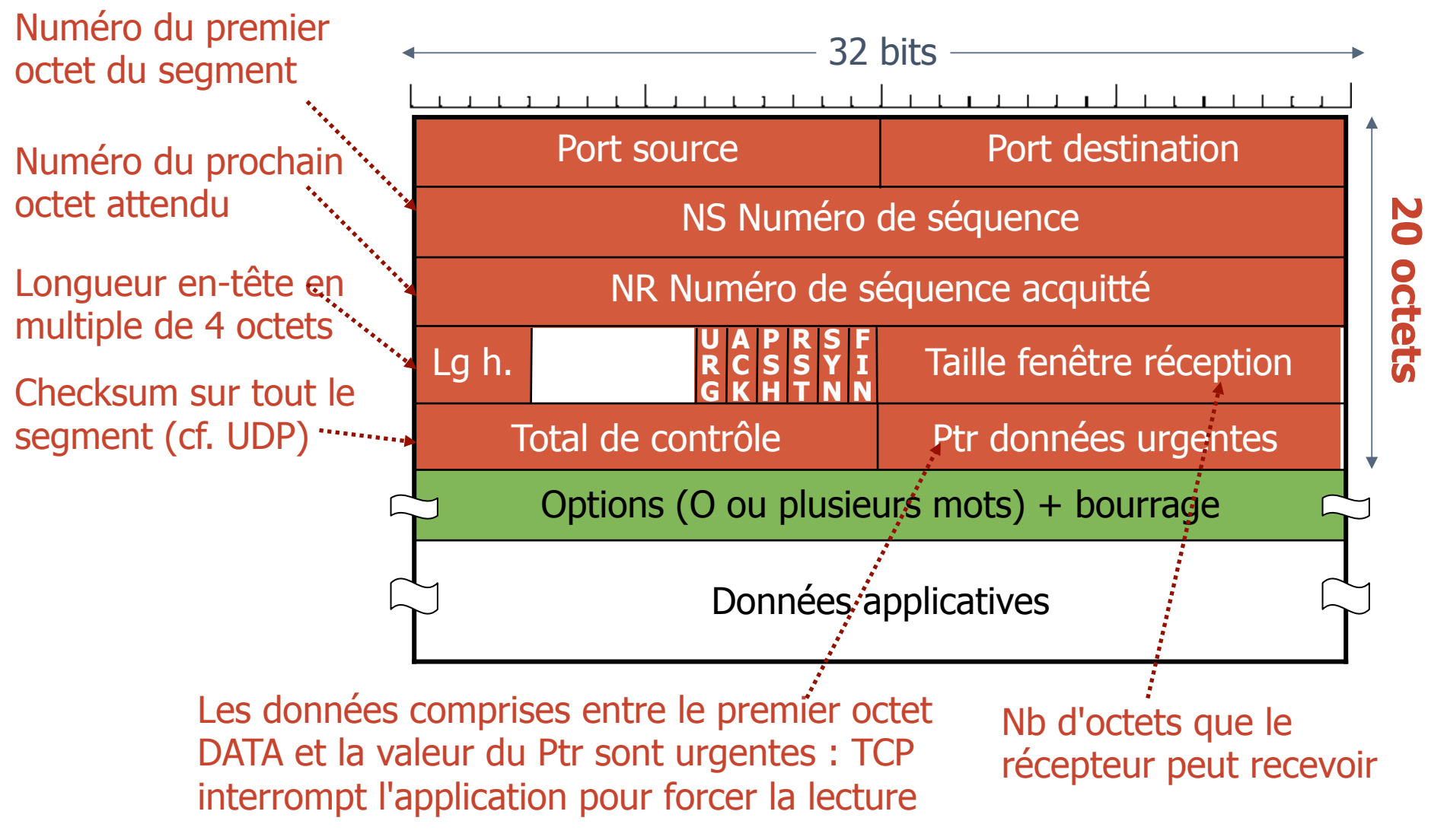

# Caractéristiques du protocole TCP

**Couche transport** : communications entre applis

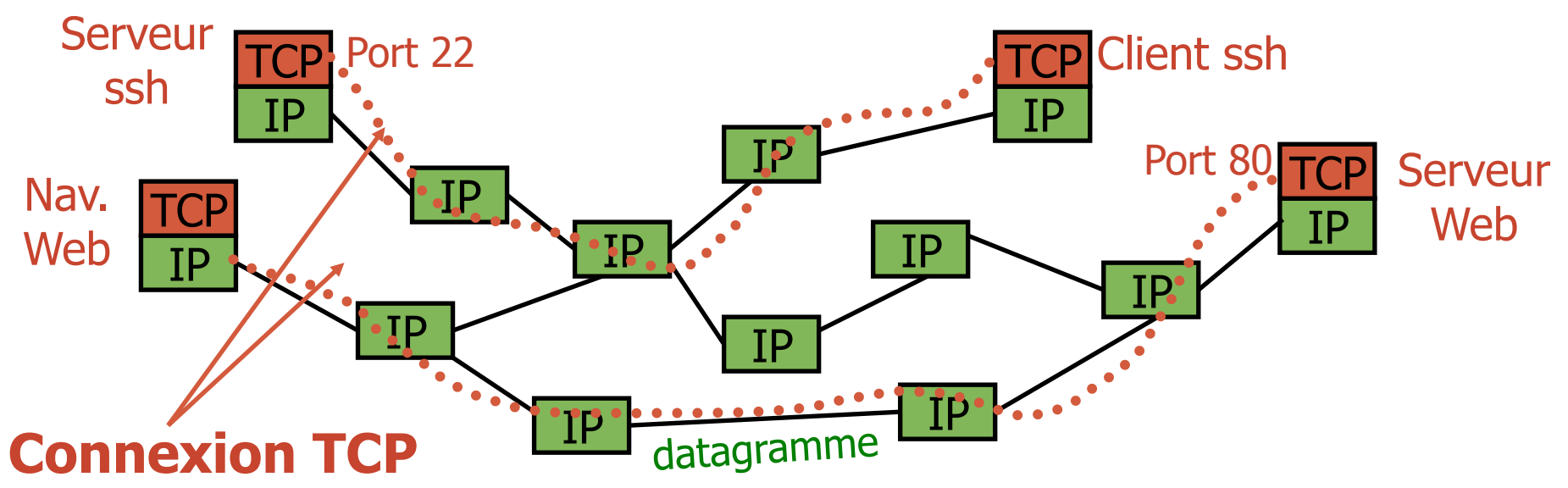

- **. TCP** protocole de transport **de bout en bout** 
	- **E** uniquement présent aux extrémités
	- **Example 1 and 1 and 1 and 1 and 1 and 1 and 1 and 1 and 1 and 1 and 1 and 1 and 1 and 1 and 1 and 1 and 1 and 1 and 1 and 1 and 1 and 1 and 1 and 1 and 1 and 1 and 1 and 1 and 1 and 1 and 1 and 1 and 1 and 1 and 1 and 1 a**
	- " protocole complexe (retransmission, gestion des erreurs, séquencement, ...)

# Quelles applications utilisent TCP ?

Toutes celles qui ne peuvent pas se passer de la fiabilité **c'est à dire presque toutes !** 

- ! Le web (**HTTP**)
- **Example 1** La connexion à distance (**telnet**, ssh et **X**)
- **Example 1** Le courrier électronique (SMTP, POP, IMAP, Webmail)
- **Example 1** Le transfert de fichiers (FTP)
- **EL'accès aux fichiers distants (NFS, SMB)**
- **EL'annuaire fédérateur (LDAP)**

Les applications multimédias et le DNS n'utilisent pas TCP